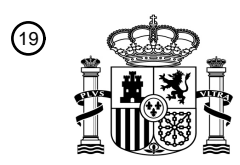

OFICINA ESPAÑOLA DE PATENTES Y MARCAS

ESPAÑA

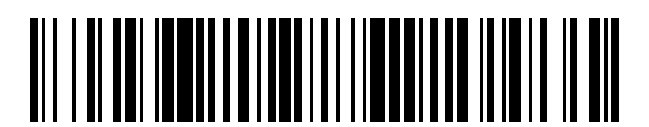

<sup>11</sup> **2 627 108** Número de publicación:

 $(51)$  Int. Cl.: *G06T 7/00* (2007.01)

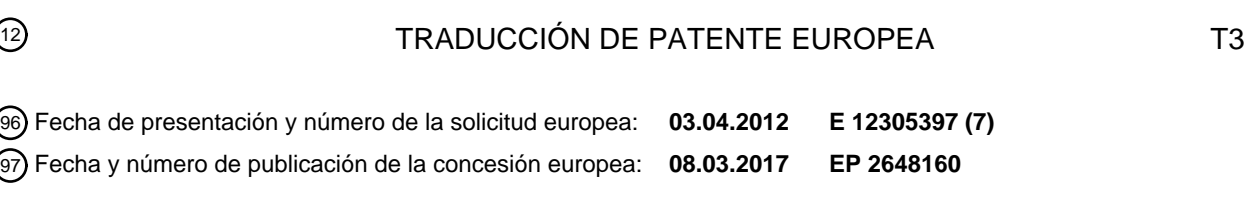

54 Título: **Método de remapeo de una ROI conservando la topología entre imágenes médicas**

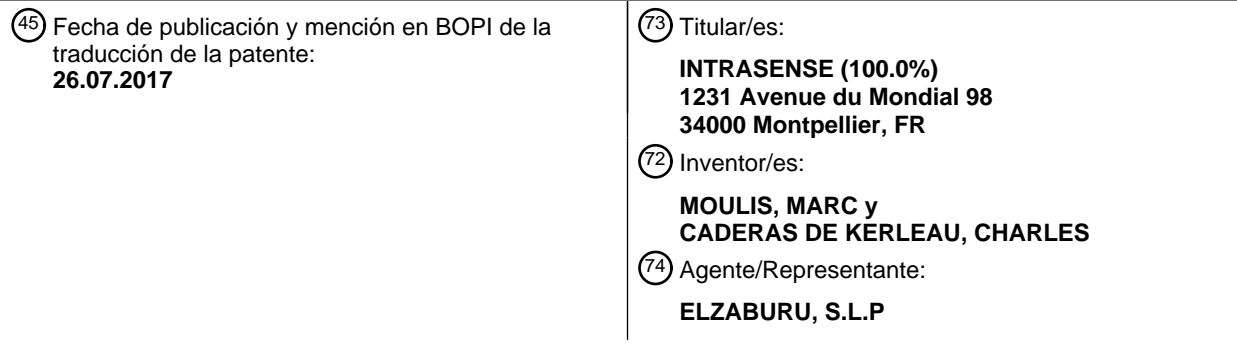

Aviso:En el plazo de nueve meses a contar desde la fecha de publicación en el Boletín Europeo de Patentes, de la mención de concesión de la patente europea, cualquier persona podrá oponerse ante la Oficina Europea de Patentes a la patente concedida. La oposición deberá formularse por escrito y estar motivada; sólo se considerará como formulada una vez que se haya realizado el pago de la tasa de oposición (art. 99.1 del Convenio sobre Concesión de Patentes Europeas).

### **DESCRIPCIÓN**

Método de remapeo de una ROI conservando la topología entre imágenes médicas

#### **Campo de la invención**

La invención se refiere a un método de transposición conservando la topología para transponer una Región de 5 Interés (ROI) desde una imagen de origen a una imagen de destino.

El campo de la invención es el procesamiento y análisis de imágenes médicas.

### **Antecedentes de la invención**

Las Regiones de Interés, o ROI, se utilizan para aislar o extraer áreas de interés en las imágenes médicas, con el fin de realizar medidas o cualesquiera otras tareas en estas áreas.

10 Las imágenes médicas incluyen, por ejemplo, imágenes emitidas de Tomografía Computarizada (CT), Formación de Imagen por Resonancia Magnética (MRI), Tomografía por Emisión de Positrones (PET), o ecografía.

Las imágenes médicas se representan normalmente como colecciones de elementos de imagen, tales como píxeles para las imágenes bidimensionales (2D) o vóxeles para las imágenes tridimensionales (3D) o de volumen.

Una ROI puede representarse como una colección de elementos de imagen identificados o etiquetados como 15 pertenecientes a, por ejemplo, una estructura anatómica (pulmón, vaso sanguíneo, …) o una estructura patológica (nódulos, …). La ROI puede crearse manualmente, por un operador que identifica los elementos de imagen correspondientes a una estructura específica y los etiqueta. También pueden crearse mediante métodos automatizados o semi-automatizados utilizando herramientas de análisis de imagen y un conocimiento a priori.

Durante los exámenes clínicos, a menudo es deseable transferir una ROI desde una imagen o una serie de 20 imágenes a otra, por ejemplo, para un seguimiento longitudinal de un paciente, o para fines de comparación o medida transversal.

Las imágenes pueden ser adquiridas con la misma modalidad o técnica de imagen en diferentes momentos, o utilizando diferentes canales de adquisición.

También pueden ser adquiridas con diferentes modalidades que permiten, por ejemplo, acceder a diferentes tipos de 25 información. Por ejemplo, puede utilizarse una técnica de CT para obtener imágenes con información estructural o anatómica, y la técnica PET puede utilizarse para obtener información funcional sobre las mismas estructuras anatómicas.

En general, no es deseable, o incluso no es posible volver a calcular una ROI de forma independiente en cada una de las series de imágenes: sería demasiado largo, y existiría un riesgo de que el proceso de segmentación no 30 conduzca a una ROI que corresponda exactamente a la misma estructura anatómica. Además, a veces se puede calcular una ROI en una serie de imágenes (por ejemplo, una estructural), pero la estructura anatómica puede no ser reconocible en otra serie de imágenes (por ejemplo, una funcional) o suficientemente distinta para la segmentación y por tanto la ROI no se puede calcular en la última serie de imágenes.

- Una solución es trasponer una ROI calculada en una serie de imágenes a otra serie de imágenes. Pero pueden 35 aparecer varios problemas: el muestreo espacial de las imágenes puede ser diferente, y puede haber deformaciones de las estructuras anatómicas con imágenes entre las series de imágenes. Las deformaciones pueden ser del tipo rígido (traslaciones, rotaciones, escalamiento) y/o del tipo blando (deformaciones de las estructuras anatómicas en las imágenes). Pueden deberse, por ejemplo, a diferencias en las modalidades de imagen, posiciones de imagen, y/o movimientos del paciente o de las propias estructuras anatómicas (respiración…).
- 40 Las deformaciones blandas o rígidas entre las imágenes se tienen en cuenta generalmente durante los exámenes radiológicos a través de un proceso de registro. Se calculan funciones de transferencia correspondientes a deformaciones blandas y/o rígidas entre las imágenes, sobre la base de identificaciones manuales y/o automatizadas de estructuras correspondientes en las imágenes. Pero en particular en el caso del registro blando (es decir, teniendo en cuenta las deformaciones blandas), esta función de transferencia no da lugar, en el caso 45 general, a una correspondencia de píxel a píxel entre las imágenes.
- Se conoce, por ejemplo, el documento US 7.817.835 que describe un método para realizar medidas transversales de referencia entre las imágenes. Las medidas realizadas en una imagen de origen y representadas o materializadas por las localizaciones de marcas tales como segmentos, círculos… dibujados en esa imagen de origen, se transponen a una imagen de destino utilizando la información de registro. A continuación, las mismas 50 medidas se realizan de forma independiente en la imagen de destino y se comparan con las medidas transpuestas.

Sin embargo, el método no es aplicable a la transposición de la ROI porque en el caso general, una transposición

punto por punto de un área en una imagen de origen no conduce a una representación coherente de un área correspondiente en una imagen de destino. Y además, el método del documento US 7.817.835 está limitado al registro rígido.

US 2011/0178389 enseña la transferencia de regiones de interés limitadas por un modelo de superficie en una 5 imagen de CT o de MRI adquirida previamente a una imagen Transrectal 3-D por Ultrasonidos (TRUS).

Un objeto de la invención es proporcionar un método para transponer una ROI desde una imagen de origen a una imagen de destino utilizando la información de registro de imagen blanda y/o rígida.

Un objeto adicional de la invención es proporcionar un método para transponer una ROI desde una imagen de origen a una imagen de destino que permita optimizar los requisitos de cálculo.

10 Un objeto adicional de la invención es proporcionar un método para definir una ROI en una imagen de destino en la que no se puede obtener fácilmente, utilizando una ROI obtenida en una imagen de origen.

Un objeto adicional de la invención es proporcionar un método para definir una ROI en una imagen de destino utilizando una imagen de referencia segmentada.

### **Compendio de la invención**

15 Tales objetos se logran a través de un método para calcular una región de interés en una segunda imagen utilizando una región de interés inicial en una primera imagen, estando conectadas dichas primera y segunda imágenes mediante una función de transformación espacial, caracterizado porque comprende los pasos de:

- generar una primera malla poligonal que encierra dicha región de interés inicial en la primera imagen,

- calcular una segunda malla poligonal en dicha segunda imagen aplicando dicha función de transformación 20 espacial a dicha primera malla poligonal,

- identificar elementos de imagen dentro de dicha segunda imagen, que pertenecen al área encerrada por dicha segunda malla poligonal.

Según algunos modos de realización, la función de transformación espacial puede comprender deformaciones blandas.

25 La función de transformación espacial puede comprender, en particular, deformaciones elásticas o plásticas.

La primera y la segunda imagen pueden comprender imágenes bidimensionales (2D) cuyos elementos de imagen son píxeles.

Según algunos modos de realización preferidos, la primera y la segunda imagen pueden comprender imágenes tridimensionales (3D), cuyos elementos de imagen son vóxeles.

- 30 El método de la invención puede comprender además los pasos de:
	- descomponer una segunda imagen 3D como una pila de segundas imágenes 2D,
	- calcular regiones de interés 2D en dichas segundas imágenes 2D, y
	- combinar dichas regiones de interés 2D para obtener una región de interés 3D.

El método de la invención puede comprender además los pasos de:

35 - calcular las intersecciones de la segunda malla poligonal con una segunda imagen 2D, para generar una imagen de contorno 2D, y

- identificar elementos de imagen de dicha segunda imagen 2D, que pertenecen al área o áreas encerradas por los contornos de la imagen de contorno 2D.

El método de la invención puede comprender además los pasos de:

40 - generar un árbol octal que almacena las referencias a las localizaciones de las caras de la segunda malla poligonal, y

- calcular las intersecciones de dicha segunda malla poligonal con dicha segunda imagen 2D utilizando dicho árbol octal, para limitar dicho cálculo a las caras relevantes, o a las caras de la segunda malla poligonal localizadas en dicha área de la segunda imagen 2D.

45 Un árbol octal es una estructura de datos en árbol bien conocida en la que cada nodo interno tiene ocho hijos.

Permite dividir el espacio 3D subdividiéndolo de forma recursiva en ocho octantes, para permitir una indexación espacial muy eficiente y rápida.

El método de la invención puede comprender además los pasos de:

- aplicar a la imagen de contorno 2D una detección de componentes conectados, para obtener una imagen 2D 5 donde las áreas 2D localizadas fuera de cualquier figura cerrada se marcan como "exteriores",

- crear una imagen de mapa de profundidad en la forma de una memoria temporal que asocia a los píxeles de dicha imagen 2D uno de los siguientes valores de profundidad: los valores complementarios "interior" o "exterior", o "indefinido",

- inicializar en dicho mapa de profundidad los píxeles previamente identificados como "exteriores" por la detección 10 de componentes conectados al valor "exterior",

- llenar dicho mapa de profundidad identificando iterativamente las áreas encerradas por los contornos, desde el contorno más externo al más interno, separando cada contorno los píxeles "exteriores" y los píxeles "interiores", definiendo dichos píxeles "interiores" las regiones de interés 2D.

El método de la invención puede comprender además los pasos de inicializar un valor de profundidad actual a 15 "exterior", y repetir iterativamente, para todos los contornos en la imagen de contorno 2D, los pasos de:

- extraer un casco exterior del contorno más externo en dicha imagen de contorno 2D utilizando un algoritmo de seguimiento de contorno, siendo elegido dicho contorno más externo de un criterio relativo a su proximidad con los bordes de la imagen,

- aplicar la detección de componentes conectados en dicho casco de contorno para generar las áreas distintas 20 correspondientes a, respectivamente: el exterior del contorno, el contorno y el interior del contorno,

- actualizar el mapa de profundidad marcando los píxeles del contorno del casco con el valor de profundidad actual, y los píxeles del área interior del casco con el valor complementario de la profundidad actual,

- eliminar dicho contorno extraído de dicha imagen de contorno 2D, y
- ajustar el valor de profundidad actual a su valor complementario para la siguiente iteración.
- 25 Según algunos modos de realización, la función de transformación espacial puede comprender únicamente transformaciones corporales rígidas y/o escalamiento.

Las transformaciones corporales rígidas pueden comprender, por ejemplo, traslaciones y rotaciones.

El método de la invención puede comprender además los pasos de:

- generar una primera malla poligonal que encierra la región de interés inicial en la primera imagen,
- 30 identificar las parejas de primeros elementos de imagen de dicha primera malla poligonal, que enlazan los segmentos de línea incluidos en dicha región de interés inicial y orientados a lo largo de, al menos, una dirección de dicha primera imagen,

- calcular una segunda malla poligonal en la segunda imagen aplicando la función de transformación espacial a dichas parejas de primeros elementos de imagen, para calcular las parejas correspondientes de los segundos 35 elementos de imagen,

- calcular los elementos de imagen de dicha segunda imagen, que pertenecen a los segmentos de línea limitados por dichas parejas correspondientes de los segundos elementos de imagen, utilizando un algoritmo de rasterización y teniendo en cuenta un grosor de segmento para evitar cualquier espacio que queda entre los segmentos vecinos.

Según algunos modos de realización,

- 40 los muestreos espaciales para la primera y segunda imagen pueden ser diferentes;
	- la primera imagen puede ser una imagen de referencia o una imagen de un atlas anatómico;

la primera y la segunda imagen pueden ser adquiridas utilizando técnicas de formación de imagen médicas distintas, o diferentes modalidades, o diferentes canales de adquisición;

- la primera y la segunda imagen pueden ser adquiridas utilizando al menos una de las siguientes técnicas de 45 formación de imagen médicas: tomografía computarizada (CT), formación de imagen por resonancia magnética (MRI), tomografía por emisión de positrones (PET), formación de imágenes por ultrasonidos.

Según otro aspecto, se propone un programa informático que comprende las instrucciones para llevar a cabo los pasos del método de la invención, cuando dicho programa informático se ejecuta en un sistema informático.

Según otro aspecto más, se propone un sistema de procesamiento de imágenes que comprende los medios adaptados para llevar a cabo los pasos del método de la invención.

- 5 Por lo tanto, el método de la invención permite transponer una Región de Interés (ROI) desde una primera imagen o imagen de origen a una segunda imagen o imagen de destino utilizando un proceso de transposición que preserva la topología. Este proceso tiene en cuenta cualquier tipo de procesamiento previo de registro (rígido o blando) que puede haber sido realizado entre las imágenes de origen y de destino.
- El método de la invención puede utilizarse, por ejemplo, para transponer una ROI que encierra una patología 10 detectada desde una imagen 3D de origen, donde la patología es visible, a una imagen 3D de destino donde la patología no es visible o tiene un límite difuso o indeterminado, para realizar medidas específicas o adicionales para la caracterización de esta patología. Por ejemplo, la imagen de origen puede ser una imagen anatómica de CT, y la imagen de destino puede ser una imagen funcional de PET.

La ROI puede ser también una estructura anatómica que puede estar segmentada en la primera imagen o imagen 15 de origen, y transpuesta a la imagen de destino donde una segmentación directa de la misma estructura sería menos eficiente o más lenta, o incluso imposible.

El método de la invención también puede utilizarse para transponer o mapear una ROI derivada de un modelo anatómico teórico o genérico a una imagen de un paciente.

Por ejemplo, el método de la invención puede utilizarse para proyectar un atlas de una imagen de CT de "referencia" 20 etiquetada a una imagen anatómica de CT de destino, compensando al mismo tiempo la variabilidad entre las imágenes de referencia y de destino.

La ROI inicial puede derivarse también de un primer paciente, y transponerse a una imagen de un segundo paciente.

El método de la invención también puede utilizarse para iniciar una nueva segmentación en la imagen de destino utilizando la ROI transpuesta como una "primera suposición", por ejemplo:

25 - durante un ciclo respiratorio, para segmentar los pulmones en una imagen 3D de destino sobre la base de una primera estimación procedente de una imagen 3D de origen,

- durante un seguimiento longitudinal, para segmentar un nódulo pulmonar en una serie adquirida en tiempos T1 de una serie previa adquirida en tiempos anteriores T0 donde el nódulo ya estaba segmentado.

El método de la invención también puede utilizarse para hacer un remapeo de resolución de una ROI. El método 30 puede entonces permitir el cálculo de una versión sobre-muestreada de una ROI mediante la transposición de una ROI desde una imagen con una cuadrícula de muestra gruesa a una imagen con una más fina, para permitir realizar medidas más precisas en la ROI refinada.

Como ya se ha explicado, la proyección de un conjunto de vóxeles que definen una figura 3D consistente (o píxeles para imágenes 2D) de una forma a otra a través de una función matemática induce muchos problemas, siendo el 35 mayor que los vóxeles proyectados pueden dispersarse en el espacio de destino induciendo así la pérdida de propiedades topológicas.

Es una ventaja del método de la invención resolver este problema (i) transformando el conjunto discreto de vóxeles definidos en el espacio discreto de origen (la imagen 3D de origen) en una representación basada en lo simple (por ejemplo, triángulos o cuadrángulos, etc.), (ii) proyectando sólo algunos vértices definidos de tal representación en el 40 espacio discreto de destino (la imagen 3D de destino), y luego (iii) volviendo a discretizar la figura proyectada basada en lo simple en este espacio discreto de destino como un conjunto consistente de vóxeles.

También es una ventaja del método utilizar enfoques técnicos adaptados específicamente al contexto de la imagen médica, tales como procesar imágenes 3D como pilas de imágenes 2D, que es la forma en la que varias técnicas de formación de imagen médicas, tales como la RMI, adquieren las imágenes.

45 Es una ventaja adicional del método permitir enlazar los conjuntos de vóxeles de la ROI de origen y de destino para realizar cualquier análisis y medida de modalidades cruzadas sin simplificación o pérdida de información indebida.

### **Descripción de los dibujos**

Los métodos según las realizaciones de la presente invención pueden entenderse mejor con referencia a los dibujos, que se dan para fines meramente ilustrativos y no pretenden ser limitantes. Otros aspectos, objetivos y ventajas de 50 la invención serán evidentes a partir de las descripciones dadas a continuación.

- La Figura 1 ilustra el método de la invención aplicado a imágenes 3D,

- La Figura 2 ilustra una imagen 2D en corte, con una ROI 2D,
- La Figura 3 ilustra el método de la invención cuando solamente se considera el registro rígido,
- Las Figuras 4a a 4i ilustran los pasos del método cuando se consideran los registros blandos o rígidos.

### **Descripción detallada de la invención**

5 Con referencia a la Figura 1, el método de la invención permite calcular una región de interés (ROI) 4 en una segunda imagen o imagen de destino 2 utilizando una región de interés (ROI) 3 inicial en una primera imagen o imagen de origen 1.

Con referencia a la Figura 2, las imágenes de origen y de destino pueden ser imágenes 3D compuestas de elementos de imagen 3D, o vóxeles 11. Las imágenes 3D se pueden representar normalmente como pilas de 10 imágenes 2D 10 compuestas de elementos de imagen 2D, o píxeles 12.

Una región de interés (ROI) 3 de una imagen 3D es un área de la imagen cuyos vóxeles 11 han sido etiquetados como pertenecientes a una estructura específica, por ejemplo, durante un proceso de segmentación. En el ejemplo de la Figura 1, solamente se muestra una ROI 3 correspondiente a un cerebro.

Si la imagen 3D se representa como una pila de imágenes 2D o de cortes 2D, la ROI 3D aparece en las imágenes 15 2D 10 como una colección de píxeles 12 etiquetados formando una ROI 2D 13.

Con el fin de poder comparar y utilizar las imágenes juntas, la imagen de origen 1 y la imagen de destino 2 deben estar enlazadas durante un proceso de registro. Este proceso es común en imágenes médicas, por lo que no se describe aquí en detalle.

El proceso de registro consiste en calcular una función 5 de transformación espacial que describe las deformaciones 20 espaciales entre una imagen de origen 1 y una imagen de destino 2. Estas deformaciones pueden ser debidas a diferencias en las modalidades o técnicas de imagen, y/o los movimientos del paciente, por ejemplo.

La función 5 de transformación espacio permite establecer una relación entre los elementos de imagen de la imagen de origen 1 y de la imagen de destino 2, para poder corregir las deformaciones de una imagen con respecto a la otra y permitir un buen ajuste de las imágenes. Se puede calcular en la forma de una función o una tabla de 25 correspondencia entre las imágenes.

Se puede calcular una función 5 de transformación espacial utilizando el siguiente método:

- identificar (manualmente y/o automáticamente) las características anatómicas notables que se puedan encontrar en ambas imágenes;

- seleccionar un modelo de deformación;

30 - si se utiliza un modelo de deformación rígida, que comprende traslaciones, rotaciones y/o escalamiento de toda la imagen, calcular los mejores parámetros de ajuste del modelo para poder superponer tanto como sea posible las características anatómicas notables de ambas imágenes;

- si se utiliza un modelo de deformación blanda, superponer las localizaciones de las características anatómicas notables de las imágenes y calcular las deformaciones locales entre estas características sobre la base de un 35 modelo de deformación físico (por ejemplo, un modelo de deformación elástica) o un modelo de deformación matemático (por interpolación matemática, …).

Primer modo: registro rígido

Con referencia a la Figura 3, describiremos un primer modo de implementación del método de la invención, el cual es aplicable sólo cuando se utiliza el registro rígido. En ese caso, la función 24 de transformación espacial entre la 40 imagen de origen 1 y la imagen de destino 2 puede comprender únicamente traslaciones, rotaciones y/o escalamiento.

Este modo de implementación, cuando sea aplicable, permite alcanzar tiempos de cálculo más cortos. Comprende los siguientes pasos:

1) calcular el contorno de la ROI 3 de origen generando una malla poligonal que se aproxima a la superficie de la 45 ROI;

2) en la imagen de origen 1, identificar las parejas de puntos 20 que pertenecen al contorno de la ROI 3 y que están en el mismo segmento de línea 21 a lo largo de una dirección de la cuadrícula de muestreo (por ejemplo, el eje X);

3) aplicar la función 24 de transformación espacial a estas parejas de puntos 20 para calcular las correspondientes parejas de puntos 22 en la imagen de destino 2;

4) utilizar un algoritmo de rasterización tal como el algoritmo de Bresehnam, que calcula los vóxeles que pertenecen al segmento de línea 23 entre las parejas de puntos 22 de la imagen de destino 2. Para tener en cuenta las diferencias en el escalamiento y/o el muestreo entre las imágenes de origen y de destino, aplicar un parámetro de grosor a los segmentos de línea 23 de modo que no se deja ningún vóxel entre los segmentos de línea 23 5 adyacentes.

La ROI 4 de destino o transpuesta se compone entonces de los vóxeles que han sido identificados durante el proceso de rasterización.

Este método es aplicable mientras que la función 24 de transformación espacial sea tal que los segmentos de línea 23 transpuestos en la imagen de destino 2 permanezcan paralelos entre sí.

10 Por supuesto, el mismo proceso puede repetirse a lo largo de las otras direcciones de la cuadrícula de muestra de la imagen de origen (por ejemplo, los ejes Y o Z).

Segundo modo: registro rígido y blando

Con referencia a la Figura 4, describiremos un segundo modo de implementación del método de la invención, el cual es aplicable con cualquier tipo de registro rígido y/o blando.

15 Comprende los siguientes pasos:

1) calcular el contorno de la ROI 3 de origen en la imagen de origen 1 generando una malla poligonal que se aproxima a la superficie de la ROI;

2) deformar la malla poligonal utilizando la función 5 de transformación espacial, para calcular la correspondiente malla deformada en el espacio de la imagen de destino 2;

20 3) generar un árbol octal que almacena las referencias a las caras de la malla deformada;

4) procesar la imagen de destino 2 corte a corte. Es importante señalar que las imágenes médicas son ya normalmente almacenadas como pilas de cortes 2D, y que también son frecuentemente adquiridas de esa manera (como la MRI, por ejemplo);

- 5) calcular la intersección de los cortes del volumen de destino con la malla poligonal deformada utilizando el árbol 25 octal para limitar la operación a las caras relevantes, y generar una imagen de contorno 2D (Figura 4a) que representa estas intersecciones 30. Cada corte de destino se prueba contra el árbol octal para determinar el subconjunto de triángulos que podrían interceptar el plano del corte. Las imágenes de contorno 2D son entonces el resultado de la intersección 30 de los triángulos de la malla poligonal deformada con los planos que soportan los cortes del volumen de destino. Para cada triángulo de intersección, la figura de la intersección 30 con el plano de 30 soporte se dibuja en 2D en la imagen que representa el corte actual. La intersección 30 de un triángulo con un plano
- no grueso es, bien vacía, bien un solo píxel, bien un línea, o bien el propio triángulo si está contenido en el plano;

6) llenar la imagen de contorno utilizando un proceso de llenado 2D que se describe a continuación, para identificar los píxeles del corte pertenecientes al corte 2D de la ROI 4 de destino (Figura 4j);

- 7) combinar las imágenes de contornos 2D llenadas para construir la ROI 4 de destino.
- 35 El proceso de llenado 2D permite un procesamiento relativamente rápido mientras que garantiza resultados correctos en la gran mayoría de los casos. La idea básica es "pelar" capas (o grupos) sucesivas de píxeles del corte de imagen 2D, basándose en su conectividad con los "píxeles exteriores", de modo que las capas o grupos se pueden identificar como "interiores" o "exteriores".

El proceso de llenado 2D comprende los siguientes pasos:

- 40 1) tomar una "imagen de contorno" (Figura 4a) como una entrada, y aplicar un algoritmo de detección de componentes conectados. La detección de componentes conectados, o el reconocimiento de regiones, se refiere a una clase de algoritmos bien conocidos que permite identificar grupos de píxeles 12 que comparten algunas propiedades con sus vecinos, con el fin de segmentar los píxeles en grupos basándose en estas propiedades. El resultado aquí es una imagen 2D (Figura 4b) donde todas las áreas 2D 31 localizadas fuera de cualquier figura
- 45 cerrada se marcan como "exteriores". Más precisamente, en el ejemplo de la Figura 4b, la detección de componentes conectados resulta en una segmentación de los píxeles en los siguientes grupos: área más externa 31, contornos y posibles inclusiones indeseables 32, y las dos áreas 33, 34, siendo esta última, en el ejemplo, una lumen central que no pertenece a la ROI;
- 2) crear un "mapa de profundidad" (Figura 4c) que es una imagen con el mismo tamaño que el corte de destino. El 50 "mapa de profundidad" es una memoria temporal de datos de píxeles que asocia, para cada píxel en el corte de destino, un valor de "profundidad" entero que determina si el píxel es "interior", "exterior", o "indefinido". Inicializar todos los píxeles 35 previamente identificados como "exteriores" por la detección de componentes conectados al

valor "fuera" (0). El resto de los píxeles 36 se establecen al valor "indefinido" (-1). Durante las iteraciones del proceso, los píxeles del mapa de profundidad serán actualizados para reflejar la localización ("dentro" o "fuera") de los píxeles en el corte de destino relativo al área más externa;

- 3) inicializar un parámetro de "profundidad actual" a "exterior";
- 5 4) el "proceso de pelado": mientras que haya puntos de contorno en la imagen de contorno (Figura 4d), repetir:

(i) encontrar el "siguiente" punto de contorno 37 en la imagen de contorno a rellenar. El "siguiente" punto de contorno se define como el píxel más a la izquierda y más alto en la imagen de contorno. Recuperar el valor de profundidad asociado con ese píxel del mapa de profundidad (siendo leído este valor de profundidad del mapa de profundidad previamente inicializado);

10 (ii) extraer el casco exterior 38 del contorno (Figura 4e) utilizando un algoritmo clásico de seguimiento de contorno. Elimina cualquier contorno "interior" que estuviera localizado dentro del casco;

(iii) aplicar una detección de componentes conectados en el casco (Figura 4f). Genera 3 áreas distintas: el exterior de la figura 39, el contorno de la figura 40, y el interior de la figura 41;

(iv) utilizar la imagen de componentes conectados del paso previo (Figura 4f) para actualizar el mapa de 15 profundidad (Figura 4g) para los píxeles 42 localizados dentro del casco. Los píxeles 40 del contorno del casco se marcan con la profundidad actual ("exterior" en la Figura 4g), los píxeles 42 del interior del casco se marcan como complementarios de la profundidad actual ("interior" en la Figura 4g);

(v) restar los puntos de contorno 40 del casco de la imagen de contornos (Figura 4a), lo que lleva a la Figura 4h que se convierte en la nueva imagen de contornos, reemplazando a la Figura 4d en la siguiente iteración;

20 (vi) ajustar la profundidad actual a su propio valor complementario (que es "interior" si era "exterior" y viceversa) para la siguiente iteración.

(vii) repetir la iteración en el paso (i).

5) finalmente, restaurar los contornos exteriores de origen que faltan en el mapa de profundidad obtenido después de las iteraciones utilizando la imagen de componentes conectados (Figura 4b). Se realiza para restaurar los

- 25 contornos de la figura original, que se perdieron durante el proceso de pelado en el paso 4 (los contornos 40 del casco se ajustan a la profundidad de píxel actual en la Figura 4f, la cual es "exterior" en la primera iteración). Este paso es por tanto, simplemente ajustar la profundidad del pixel del contorno original a "interior" para que no se pierdan. La Figura 4i y la Figura 4j muestran el mapa de profundidad antes y después, respectivamente, de restaurar los contornos de la figura original.
- 30 Al final del proceso, el mapa de profundidad (Figura 4j) mantiene el estado de "interior" o "exterior" de todos y cada uno de los píxeles de la imagen original. El mapa de profundidad es por tanto, la imagen de resultado llenada correctamente.

Los píxeles de la ROI son los píxeles "interiores" 44. En el ejemplo de la Figura 4, la ROI corresponde a una estructura hueca con una lumen (tal como un vaso sanguíneo).

35 Mientras que la invención se ha descrito en conjunción con un número de realizaciones, es evidente que muchas alternativas, modificaciones y variaciones serían o son evidentes para los expertos en las técnicas aplicables. En consecuencia, se pretende abarcar todas esas alternativas, modificaciones, equivalentes y variaciones que están dentro del espíritu y del alcance de esta invención.

### **REIVINDICACIONES**

1. Un método para calcular una región de interés (4) en una segunda imagen médica (2) utilizando una región de interés (3) inicial en una primera imagen médica (1), que comprende un paso inicial de calcular una función (5, 24) de transformación espacial que describe la correspondencia espacial entre dichas primera y segunda imágenes 5 utilizando las características anatómicas notables que se pueden encontrar en ambas imágenes, caracterizado por que comprende además los pasos de:

- generar una primera malla poligonal que encierra dicha región de interés (3) inicial en la primera imagen (1),

- aplicar la función 5 de transformación espacial a la primera malla poligonal para calcular una segunda malla poligonal en la segunda imagen (2) que corresponde a dicha primera malla poligonal deformada por dicha función 10 (5) de transformación espacial,

- calcular la región de interés (4) en la segunda imagen (2) identificando los elementos de imagen (11, 12) de dicha segunda imagen (2) que pertenecen al área encerrada por dicha segunda malla poligonal.

2. El método de la reivindicación 1, en donde la función (5) de transformación espacial comprende deformaciones blandas.

### 15 3. El método de las reivindicaciones 1 ó 2, que comprende además los pasos de:

- descomponer una segunda imagen 3D (2) como una pila de segundas imágenes 2D (10),

- calcular regiones de interés 2D (13) en dichas segundas imágenes 2D (10), y
- combinar dichas regiones de interés 2D (13) para obtener una región de interés 3D (4).
- 4. El método de cualquiera de las reivindicaciones precedentes, que comprende además los pasos de:
- 20 calcular las intersecciones de la segunda malla poligonal con una segunda imagen 2D (10), para generar una imagen de contorno 2D, e

- identificar los elementos de imagen de dicha segunda imagen 2D (10), que pertenecen al área o áreas encerradas por los contornos (30) de la imagen de contorno 2D.

- 5. El método de la reivindicación 4, que comprende además los pasos de:
- 25 generar un árbol octal que almacena las referencias a las localizaciones de las caras de la segunda malla poligonal, y

- calcular las intersecciones de dicha segunda malla poligonal con dicha segunda imagen 2D (10) utilizando dicho árbol octal.

- 6. El método de la reivindicación 4 ó 5, que comprende además los pasos de:
- 30 aplicar a la imagen de contorno 2D una detección de componentes conectados, para obtener una imagen 2D donde las áreas 2D localizadas fuera de cualquier figura cerrada (31) se marcan como "exteriores",

- crear una imagen de mapa de profundidad en la forma de una memoria temporal que asocia a los píxeles de dicha imagen 2D uno de los siguientes valores de profundidad: los valores complementarios "interior" o "exterior", o "indefinido",

35 - inicializar en dicho mapa de profundidad los píxeles (35) previamente identificados como "exteriores" por la detección de componentes conectados al valor "exterior",

- llenar dicho mapa de profundidad identificando iterativamente las áreas (44) encerradas por los contornos (30), desde el contorno más externo al más interno, separando cada contorno los píxeles "exteriores" y los píxeles "interiores", definiendo dichos píxeles "interiores" las regiones de interés 2D.

40 7. El método de la reivindicación 6, que comprende además los pasos de inicializar un valor de profundidad actual a "exterior" y repetir iterativamente, para todos los contornos en la imagen de contorno 2D, los pasos de:

- extraer un caso exterior (38) del contorno más externo en dicha imagen de contorno 2D utilizando un algoritmo de seguimiento de contorno, siendo elegido dicho contorno más externo de un criterio relativo a su proximidad con los bordes de la imagen,

45 - aplicar la detección de componentes conectados en dicho casco de contorno para generar las distintas áreas correspondientes a, respectivamente: el exterior del contorno (39), el contorno (40) y el interior del contorno (41),

- actualizar el mapa de profundidad marcando los píxeles (40) del contorno del casco con el valor de profundidad actual, y los píxeles (41) del área interior del casco con el valor complementario de la profundidad actual,

- eliminar dicho contorno extraído de dicha imagen de contorno 2D, y
- ajustar el valor de profundidad actual a su valor complementario para la siguiente iteración.
- 5 8. El método de la reivindicación 1, en donde la función (24) de transformación espacial comprende únicamente transformaciones corporales rígidas y/o escalamiento.
	- 9. El método de la reivindicación 8, que comprende además los pasos de:
	- generar una primera malla poligonal que encierra la región de interés (3) inicial en la primera imagen (1),
- identificar las parejas de primeros elementos de imagen (20) de dicha primera malla poligonal, que limitan los 10 segmentos de línea (21) incluidos en dicha región de interés inicial y orientados a lo largo de, al menos, una dirección de dicha primera imagen,

- calcular una segunda malla poligonal en la segunda imagen (2) aplicando la función (24) de transformación espacial a dichas parejas de primeros elementos de imagen (20), para calcular las parejas correspondientes de los segundos elementos de imagen.

15 - calcular los elementos de imagen de dicha segunda imagen (2), que pertenecen a los segmentos de línea (23) limitados por dichas parejas correspondientes de los segundos elementos de imagen (22), utilizando un algoritmo de rasterización y teniendo en cuenta un grosor de segmento para evitar cualquier espacio que quede entre segmentos vecinos.

10. El método de cualquiera de las reivindicaciones precedentes, en donde los muestreos espaciales para la 20 primera y la segunda imagen (1, 2) son diferentes.

11. El método de cualquiera de las reivindicaciones precedentes, en donde la primera imagen (1) es una imagen de referencia o una imagen de un atlas anatómico.

12. El método de cualquiera de las reivindicaciones precedentes, en donde la primera y la segunda imagen se adquieren utilizando distintas técnicas de formación de imagen médica.

25 13. El método de cualquiera de las reivindicaciones precedentes, en donde la primera y la segunda imagen (1, 2) se adquieren utilizando al menos una de las siguientes técnicas de formación de imagen médica: tomografía computarizada (CT), formación de imagen por resonancia magnética (MRI), tomografía por emisión de positrones (PET), formación de imágenes por ultrasonidos.

14. Un programa informático que comprende las instrucciones para llevar a cabo los pasos del método según 30 cualquiera de las reivindicaciones precedentes, cuando dicho programa informático se ejecuta en un sistema informático.

15. Un sistema de procesamiento de imágenes que comprende medios adaptados para llevar a cabo los pasos del método según cualquiera de las reivindicaciones 1 a 13.

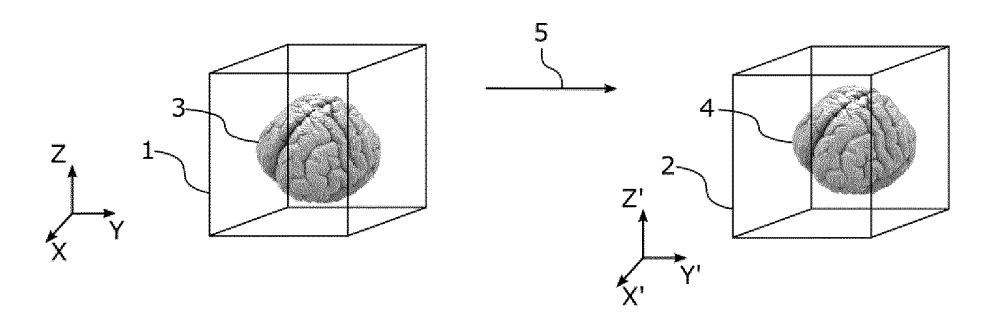

**Fig. 1** 

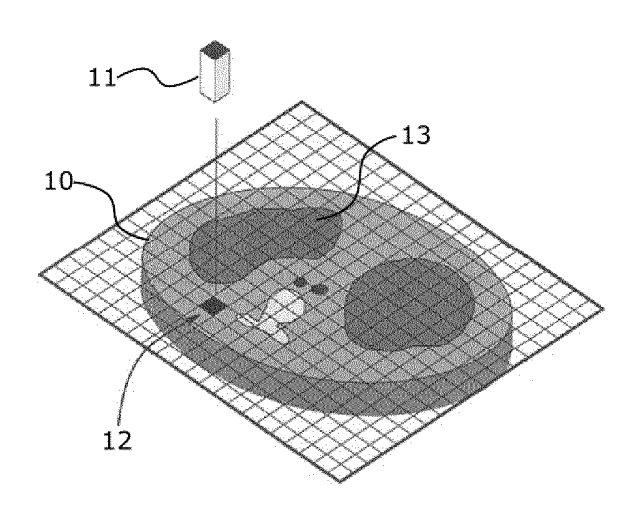

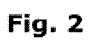

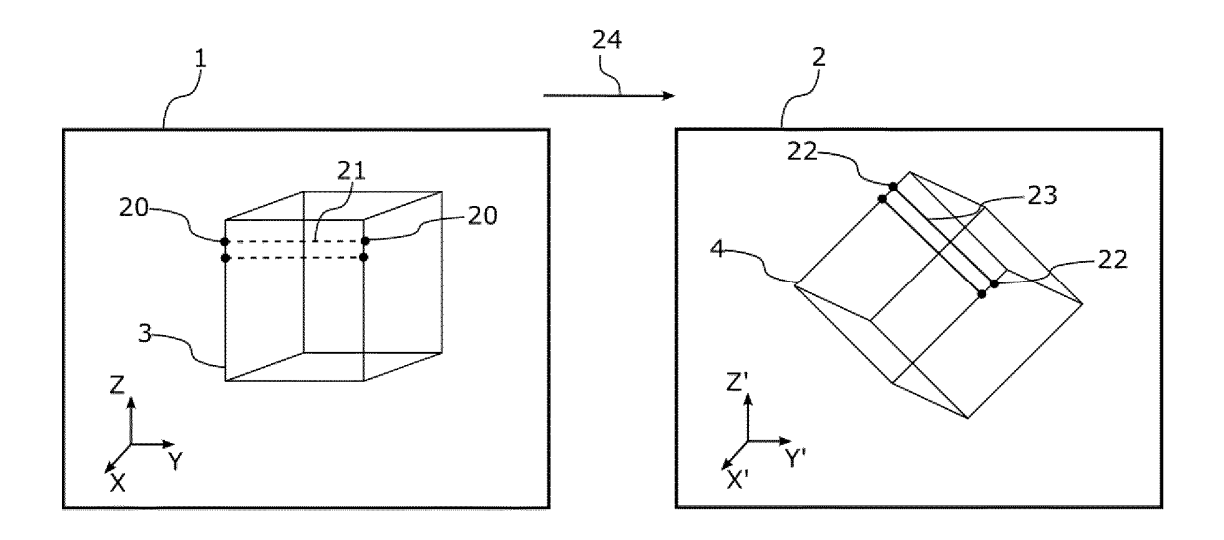

Fig. 3

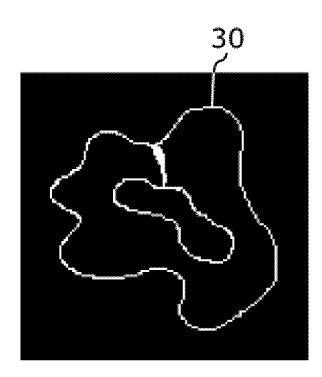

 $(a)$ 

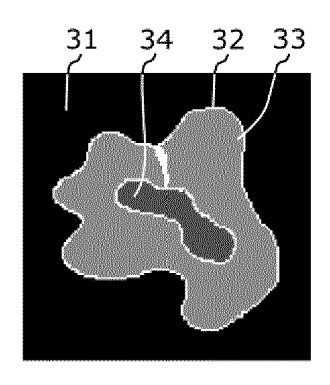

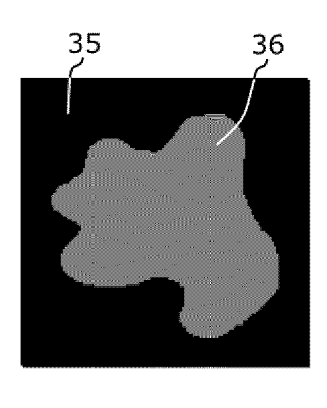

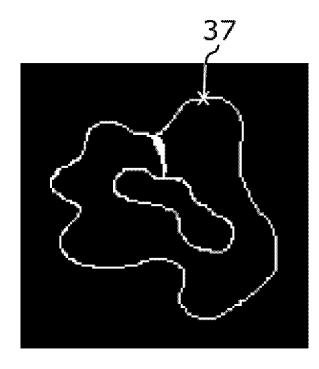

 $(d)$ 

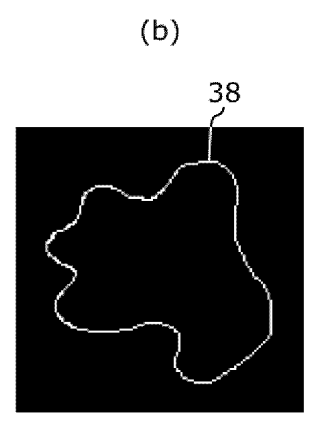

 $(e)$ 

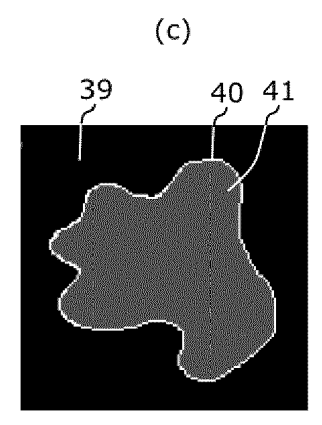

 $(f)$ 

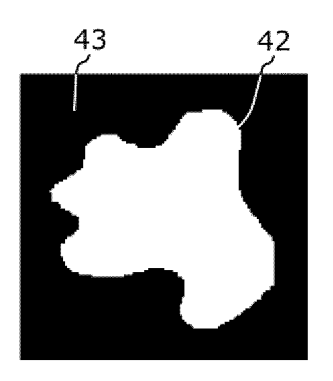

 $(g)$ 

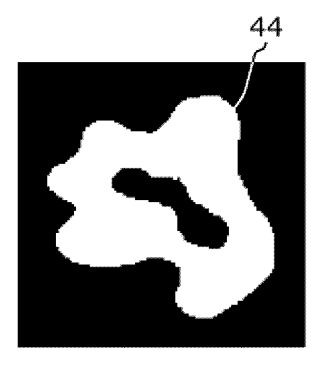

 $\overline{a}$ 

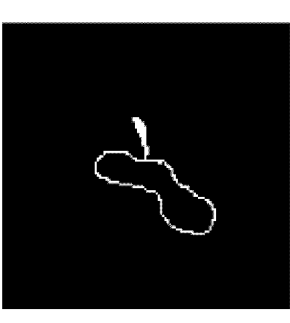

 $(h)$ 

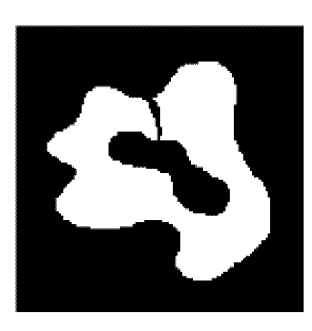

 $(i)$ 

Fig. 4